# Lecture 11 : Discrete Cosine Transform

### Moving into the Frequency Domain

Frequency domains can be obtained through the transformation from one (**time** or **spatial**) domain to the other (**frequency**) via

**Fourier Transform (FT)** (**see Lecture 3) — MPEG Audio.**

**Discrete Cosine Transform (DCT)** (**new** ) — Heart of **JPEG** and **MPEG Video**, **MPEG Audio**.

Note: We mention some image (and video) examples in this section with DCT (in particular) but also the FT is commonly applied to filter multimedia data.

External Link: MIT OCW 8.03 Lecture 11 Fourier Analysis Video

#### Recap: Fourier Transform

The tool which converts a spatial (real space) description of audio/image data into one in terms of its frequency components is called the **Fourier transform**.

The new version is usually referred to as the **Fourier space description** of the data.

We then essentially process the data:

■ *E.g* . for **filtering** basically this means attenuating or setting certain frequencies to zero

We then need to convert data back to real audio/imagery to use in our applications.

The corresponding **inverse** transformation which turns a Fourier space description back into a real space one is called the **inverse Fourier transform**.

### What do Frequencies Mean in an Image?

- Large values at **high** frequency components mean the data is changing rapidly on a short distance scale. *E.g* .: a page of small font text, brick wall, vegetation.
- **E** Large low frequency components then the large scale features of the picture are more important. *E.g* . a single fairly simple object which occupies most of the image.

How do we achieve compression?

- $\blacksquare$  Low pass filter ignore high frequency noise components
	- Only store lower frequency components
- $\blacksquare$  High pass filter spot gradual changes
	- If changes are too low/slow eye does not respond so ignore?

# Low Pass Image Compression Example

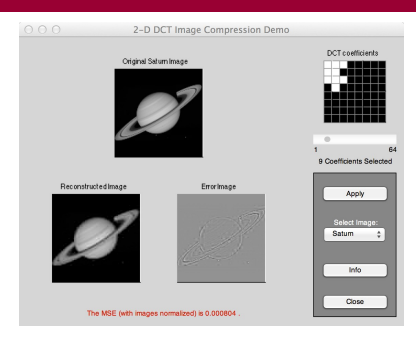

#### MATLAB demo, dctdemo.m, (uses DCT) to

- Load an image
- **Low pass filter** in frequency (DCT) space
- **Tune** compression via a single slider value *n* to select coefficients

#### **Inverse DCT**, **subtract input and filtered image** to see **compression artefacts**.

## The Discrete Cosine Transform (DCT)

#### **Relationship between DCT and FFT**

DCT (Discrete Cosine Transform) is similar to the DFT since it decomposes a signal into a series of harmonic cosine functions. DCT is actually a **cut-down** version of the Fourier Transform or the Fast Fourier Transform (FFT):

- **Only the real part of FFT (less data overheads).**
- Computationally simpler than FFT.
- DCT— effective for multimedia compression (energy compaction).
- **DCT much** more commonly used (than FFT) in multimedia image/vi deo compression — **more later**.
- Cheap MPEG Audio variant — **more later**.
- **FT** captures more frequency "fidelity" (*e.g.* phase).

### DCT vs FT

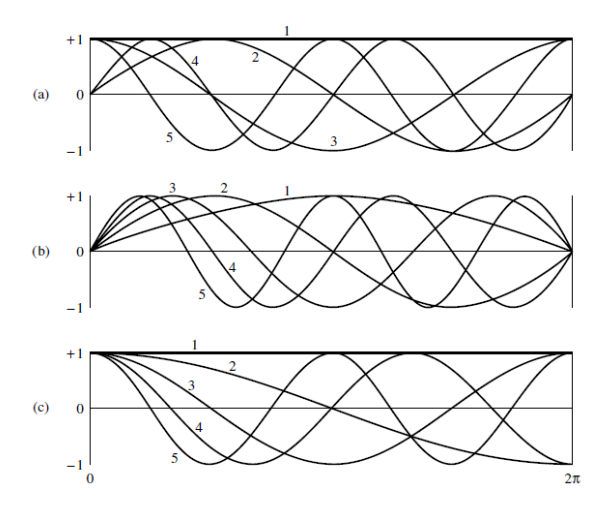

(a) Fourier transform, (b) Sine transform, (c) Cosine transform.

# DCT Example

Let's consider a DC signal that is a constant 100, *i.e*  $f(i) = 100$  for  $i = 0$  ...7 (DCT1Deg.m):

- $\blacksquare$  So the domain is [0,7] for both i and u
	- We therefore have N=8 samples and will need to work 8 values for  $u=0$  ... 7.
- We can now see how we work out: F(u)
	- As u varies we can work for each u, a component or *a basis* F(u).
	- Within each  $F(u)$ , we can work out the value for each Fi (u) to define a *basis function*
	- Basis function can be pre-computed and simply looked up in DCT computation.

#### 1D DCT

For N data items 1D DCT is defined by:

$$
F(u) = \left(\frac{2}{N}\right)^{\frac{1}{2}} \sum_{i=0}^{N-1} \Lambda(u) \cos\left[\frac{\pi u}{2N}(2i+1)\right] f(i)
$$

and the corresponding **inverse** 1D DCT transform is simply  $F^{-1}(u)$ , i.e.:

$$
f(i) = F^{-1}(u)
$$
  
=  $(\frac{2}{N})^{\frac{1}{2}} \sum_{u=0}^{N-1} \Lambda(u) \cos[\frac{\pi u}{2N}(2i+1)] f(u)$ 

where

$$
\Lambda(\xi) = \begin{cases} \frac{1}{\sqrt{2}} & \text{for } \xi = 0\\ 1 & \text{otherwise} \end{cases}
$$

#### Plots of f(I) and F(U)

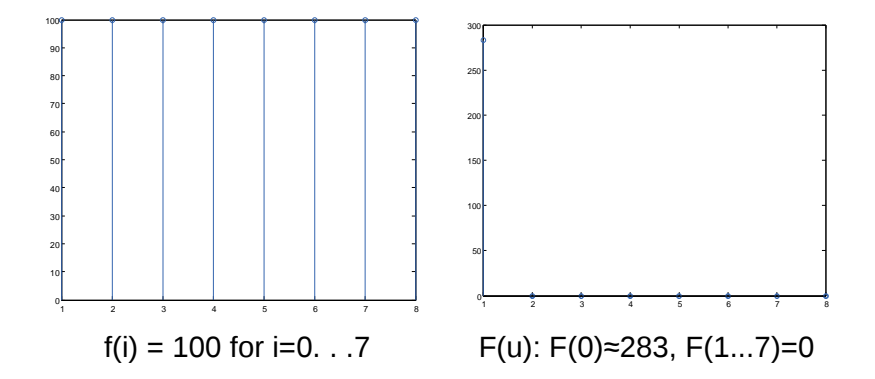

### DCT Example: F(0)

So for  $u = 0$ :

■ Note: 
$$
\Lambda(0) = \frac{1}{2\sqrt{2}}
$$
 and  $\cos(0) = 1$ 

 $\blacksquare$  so  $\vdash$  (0) is computed as:

$$
F(0) = \frac{1}{2\sqrt{2}} (1.100 + 1.100 + 1 \times 100 + 1.100 + 1.100 + 1.100)
$$
  
+ 1.100 + 1.100 + 1.100)  
= 283

Here the values  $F_i(0) = \frac{1}{2\sqrt{2}}$  (i = 0. .. 7). These are bases of  $F_i(0)$ 2√2

#### F(0) Basis Function Plot

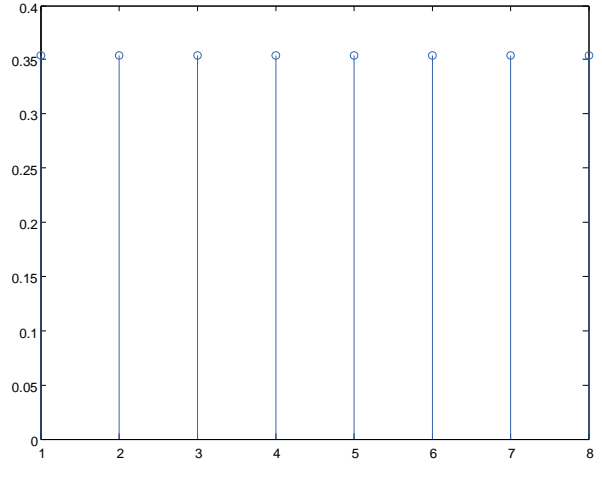

F(0) basis function

#### DCT Example: F(1...7)

So for  $u = 1$ : Note:  $Λ(1) = 1$  and we have cos to work out: so F(1) is computed as:

$$
F(1) = \frac{1}{2} \left( \cos \frac{\pi}{16} \cdot 100 + \cos \frac{3\pi}{16} \cdot 100 + \cos \frac{5\pi}{16} \cdot 100 + \cos \frac{7\pi}{16} \cdot 100 + \cos \frac{9\pi}{16} \cdot 100 + \cos \frac{11\pi}{16} \cdot 100 + \cos \frac{13\pi}{16} \cdot 100 + \cos \frac{15\pi}{16} \cdot 100 \right)
$$
  
= 0

 $\text{(since } \cos(\frac{\pi}{16}) = -\cos(\frac{15\pi}{16}), \cos(\frac{3\pi}{16}) = -\cos(\frac{13\pi}{16}) \text{ etc.} \text{)}$ Here the values

$$
F_i(1) = \{\frac{1}{2}\cos\left(\frac{\pi}{16}\right), \frac{1}{2}\cos\left(\frac{3\pi}{16}\right), \frac{1}{2}\cos\left(\frac{5\pi}{16}\right), \dots, \frac{1}{2}\cos\left(\frac{11\pi}{16}\right), \frac{1}{2}\cos\left(\frac{13\pi}{16}\right), \frac{1}{2}\cos\left(\frac{15\pi}{16}\right)\}
$$

form the basis function  $F(2...7)$  similarly = 0

#### F(1) Basis Function Plot

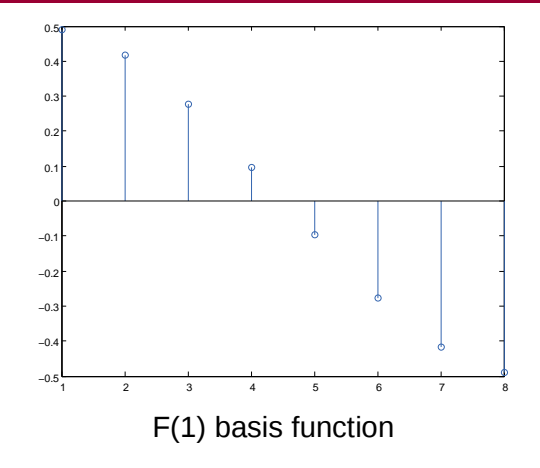

#### **Note:**

Bases are *reflected about centre* and *negated* since  $\cos(\frac{\pi}{16}) = -\cos(\frac{15\pi}{16}), \cos(\frac{3\pi}{16}) = -\cos(\frac{13\pi}{16})$  etc. **only** as our example function is a constant is F(1) zero.

## DCT Matlab Example

DCT1Deg.m explained: i = 1:8*% dimension of vector* f(i) = 100 *% set function* figure(1) *% plotf* stem(f); *%compute DCT*  $D = \text{dct}(f)$ ; figure(2) *% plotD* stem(D);

- Create our function f, and plot it.
- Use MATLAB 1D dct function to compute DCT of f and plot it.

## DCT Matlab Example

*% Illustrate DCT bases compute DCT bases % with dctmtx*

 $bases = detmtx(8)$ ; *% Plot bases:each row(j) of bases is the jth %DCT Basis Function*

```
for i= 1:8figure %increment figure
stem(bases(j,:)); %plot rows
end
```
- MATLAB dctmtx function computes DCT basis functions.
- Each row *j* of bases is the basis function  $F(i)$ .
- Plot each row.

*% construct DCT from Basis Functions Simply % multiply f' (column vector) by bases*

```
D1 = bases *f':
```
figure(1) *% plot D1* stem(D1);

- Here we show how to compute the DCT from the basis functions.
- bases is an 8*×*8 matrix, f an 1*×*8 vector. Need column 8*×*1 form to do matrix multiplication so transpose f.

#### 2D DCT

#### For a 2D N by M image 2D DCT is defined:

$$
F(u, v) = \left(\frac{2}{N}\right)^{\frac{1}{2}} \cdot \left(\frac{2}{M}\right)^{\frac{1}{2}} \sum_{i=0}^{N-1} \sum_{j=0}^{M-1} \Lambda(u) \cdot \Lambda(v) \times \cos \frac{\pi u}{2N} (2i+1) \cos \frac{\pi v}{2M} (2j+1) \cdot f(i, j)
$$

and the corresponding **inverse** 2D DCT transform is simply  $F^{-1}(u,v)$ , i.e.:

$$
f(i, j) = F^{-1}(u, v)
$$
  
=  $\left(\frac{2}{N}\right)^{\frac{1}{2}} \cdot \left(\frac{2}{M}\right)^{\frac{1}{2}} \sum_{i=0}^{N-1} \sum_{j=0}^{M-1} \Lambda(u) \cdot \Lambda(v) \times$   
  $\cos \frac{\pi u}{2N} (2i+1) \cos \frac{\pi v}{2M} (2j+1) \cdot F(u, v)$ 

# Applying The DCT

Similar to the discrete Fourier transform:

- It transforms a signal or image from the spatial domain to the frequency domain.
- DCT can approximate lines well with fewer coefficients.

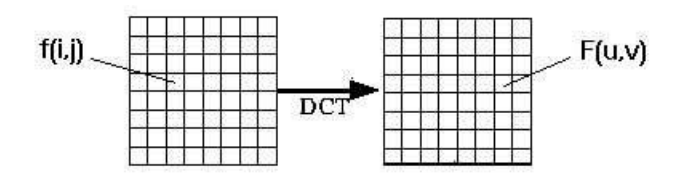

■ Helps separate the image into parts (or spectral sub-bands) of differing importance (with respect to the image's visual quality).

# Performing DCT Computations

The basic operation of the DCT is as follows:

- $\blacksquare$  The input image is N by M;
- $\blacksquare$  f (i, i) is the intensity of the pixel in row i and column j.
- F(u,v) is the DCT coefficient in row  $u_i$  and column  $v_j$  of the DCT matrix.
- For JPEG image (and MPEG video), the DCT input is usually an 8 by 8 (or 16 by 16) array of integers. This array contains each image window's respective colour band pixel levels.
- **F** For most images, much of the signal energy lies at low frequencies;
	- These appear in the upper left corner of the DCT.
- **Compression is achieved since the lower right values** represent higher frequencies, and are often small
	- Small enough to be neglected with little visible distortion.
- One of the properties of the 2-D DCT is that it is separable meaning that it can be separated into a pair of 1-D DCTs.
- To obtain the 2-D DCT of a block a 1-D DCT is first performed on the rows of the block then a 1-D DCT is performed on the columns of the resulting block.
- The same applies to the IDCT.

# **Separability**

- Factoring reduces problem to a series of 1D DCTs (No need to apply 2D form directly):
	- As with 2D Fourier Transform.
	- Apply 1D DCT (vertically) to columns.
	- Apply 1D DCT (horizontally) to resultant vertical DCT.
	- Or alternatively horizontal to vertical.

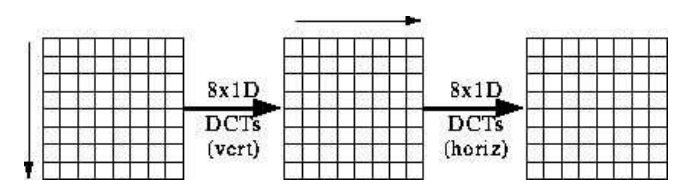

 $\blacksquare$  The equations are given by:

$$
G(i, v) = \frac{1}{2} \sum_{j} \Lambda(v) \cdot \cos \frac{\pi v}{16} (2j+1) \cdot f(i, j)
$$

$$
F(u, v) = \frac{1}{2} \sum_{i} \Lambda(u) \cdot \cos \frac{\pi v}{16} (2i+1) \cdot G(i, v)
$$

■ Most software implementations use fixed point arithmetic. Some fast implementations approximate coefficients so all multiplies are shifts and adds.

#### 2D DCT on an Image Block

- Image is partitioned into 8 x8 regions (See JPEG)— The DCT input is an 8 x 8 array of integers.
- So in  $N = M = 8$ , substitute these in DCT formula. An 8 point DCT is then:

$$
F(u, v) = \frac{1}{4} \Lambda(u) \Lambda(v) \sum_{i=0}^{7} \sum_{j=0}^{7} \cos \frac{\pi u}{16} (2i+1) \times \cos \frac{\pi v}{16} (2j+1) \cdot f(i, j)
$$

where

$$
\Lambda(\xi) = \begin{cases} \frac{1}{\sqrt{2}} & \text{for } \xi = 0\\ 1 & \text{otherwise} \end{cases}
$$

■ The output array of DCT coefficients contains integers; these can range from −1024 to 1023.

From the above formula, extending what we have seen with the 1D DCT we can derive basis functions for the 2D DCT:

- $\blacksquare$  We have a basis for a 1D DCT (see bases = dctmtx(8) example above).
- We discussed above that we can compute a DCT by first doing a 1D DCT in one direction (e.g. horizontally) followed by a 1DCT on the intermediate DCT result.
- This is equivalent to performing matrix pre-multiplication by bases and matrix post-multiplication the transpose of bases.
	- $\blacksquare$  take each row i in bases and you get 8 basis matrices for each j.
	- $\blacksquare$  there are 8 rows so we get 64 basis matrices.

### Visualisation of DCT 2D Basis Functions

- Computationally easier to implement and more efficient to regard the DCT as a set of **basis functions**.
	- Given a known input array size  $(8 \times 8)$  they can be precomputed and stored.
	- The values as simply calculated from DCT formula.

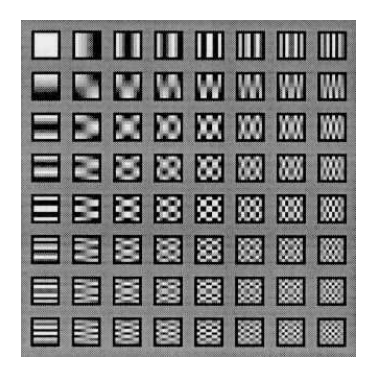

See MATLAB demo, dctbasis.m, to see how to produce these bases.

```
A = detmtx(8):
A = A':
```
Offset  $=5$ :

basisim  $=$ ones(N $*(N+$ offset)) $*0.5$ ;

- Basically just set up a few things  $A := 1D DCT$  basis functions
- basisim will be used to create the plot of all 64 basis functions.

```
B =zeros(N.N.N.N);
for i=1:Nfor i=1:NB(:,:,i,j)=A(:,i)*A(:,j);
   %max(max(B(:,:,i,i)))-min(min(B(:,:,i,i)))end;
end;
```
- $\blacksquare$  B = computation of 64 2D bases.
- Create a 4D array: first two dimensions store a 2D image for each i,j.
- 3rd and 4th dimension i and j store the 64 basis functions.

```
for i=1:Nfor i=1:Nminb = min(min(B(:, :, i, i)));
maxb = max(max(B(:, :, i, j)));
rangeb =maxb -minb;
```

```
if rangeb ==0minb = 0:
   rangeb =maxb;
end;
```

```
imb = B(:,:,i,j) - minb;
imb =imb/rangeb;
```

```
iiindex1 = (i-1)*N + i*offset-1;
iindex2 =iindex1 + N -1;
\text{jindex1} = (\text{j-1})*N + \text{j*offset -1};iindex2 =iindex1 + N -1;
basisim(iindex1:iindex2,jiindex1:jindex2) = imb;end;
end;
```
■ Basically just put up 64 2D bases in basisim as image data.

```
figure(1)
imshow(basisim)
```

```
figure(2)
disphasism = imresize(basisim, 4, 'bilinear');imshow(dispbasisim);
```
Plot normal size image and one 4 times up sampled.